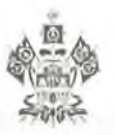

### МИНИСТЕРСТВО ОБРАЗОВАНИЯ, НАУКИ И МОЛОДЕЖНОЙ ПОЛИТИКИ КРАСНОДАРСКОГО КРАЯ

# ПРИКАЗ

or 29.11.2023

 $N_2$  3341

г. Краснодар

#### Об установлении педагогическим работникам квалификационных категорий

В соответствии с приказом Министерства просвещения Российской Федерации от 24 марта 2023 г. № 196 «Об утверждении Порядка проведения аттестации педагогических работников организаций, осуществляющих образовательную деятельность», на основании решения аттестационной комиссии министерства образования, науки и молодежной политики Краснодарского края от 28 ноября 2023 г. (протокол № 3) приказываю:

1. Установить с 28 ноября 2023 г. первую квалификационную категорию педагогическим работникам организаций Краснодарского края, осуществляющих образовательную деятельность, согласно приложению 1 к настоящему приказу.

2. Установить с 28 ноября 2023 г. высшую квалификационную категорию педагогическим работникам организаций Краснодарского края, осуществляющих образовательную деятельность, согласно приложению 2 к настоящему приказу.

3. Управлению общего образования (Мясищева Е.В.) обеспечить размещение настоящего приказа на официальном сайте министерства образования, науки и молодежной политики Краснодарского края https://minobr.krasnodar.ru.

4. Контроль за выполнением настоящего приказа возложить на заместителя министра образования, науки и молодежной политики Краснодарского края Грушко О.А.

5. Приказ вступает в силу со дня его подписания.

Заместитель министра

О.А. Грушко

Приложение 1 к приказу министерства образования, науки и молодежной политики Краснодарского края OT 29.11.2023 No 3341

#### СПИСОК

# педагогических работников организаций Краснодарского края, осуществляющих образовательную деятельность, которым установлена первая квалификационная категория

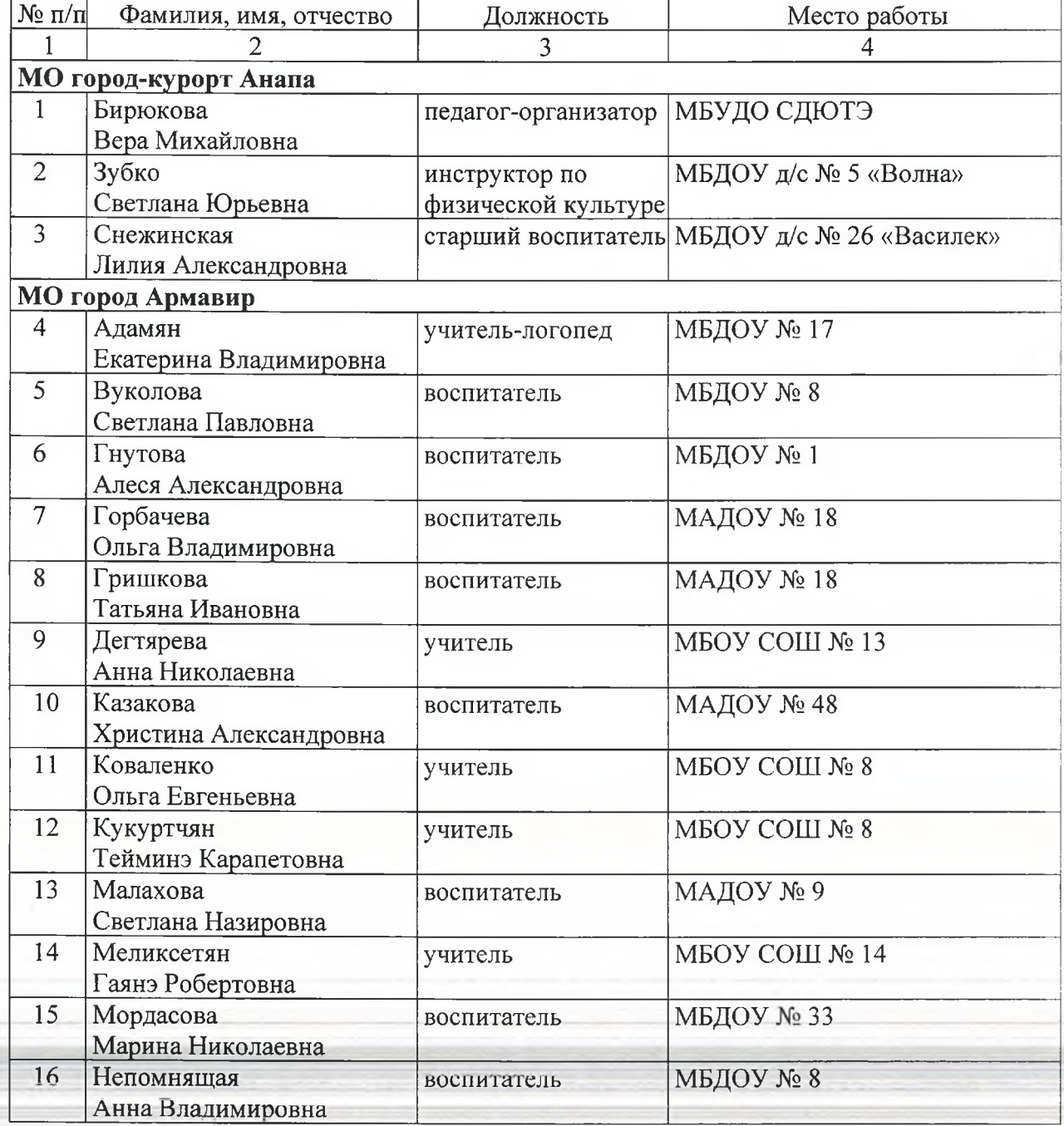

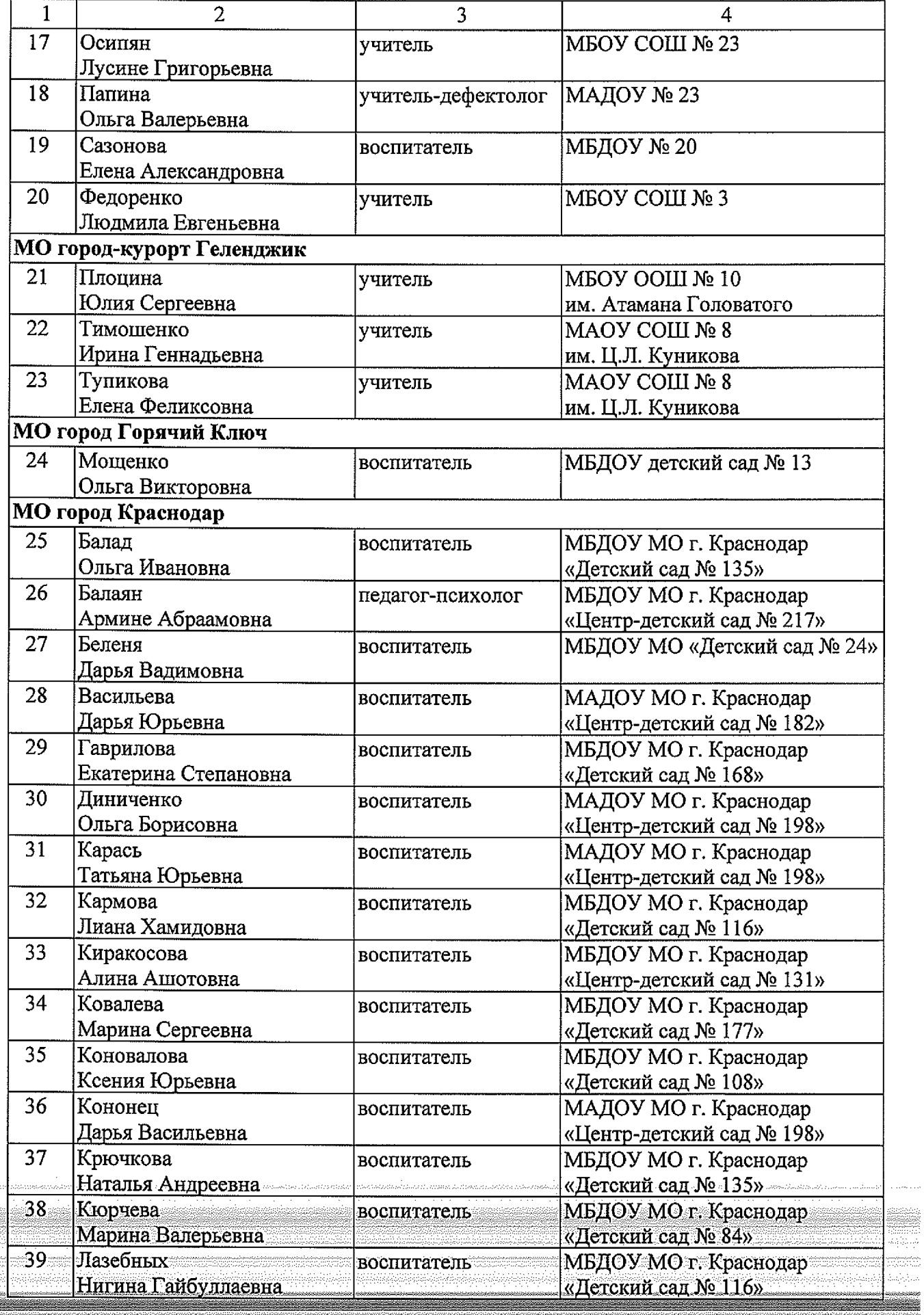

.<br>ئەۋرۇرمۇنۇرىۋە ئورۇ

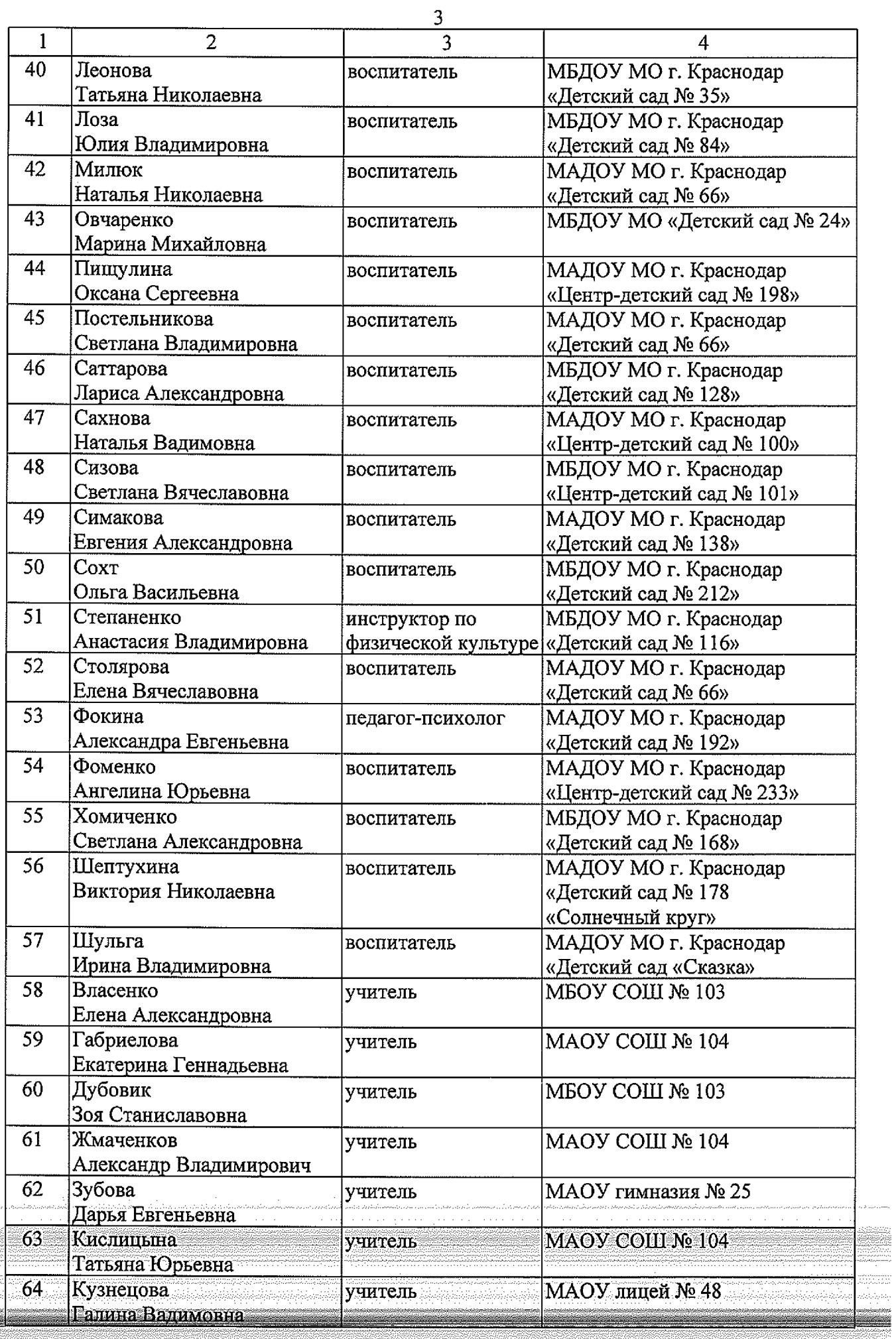

والمتمام والمتمام والمتمام والمتمام

 $\mathcal{O}(\mathcal{O}(\mathcal{O}))$ 

a ana amin'ny faritr'i Nord-Amerika.<br>Ny faritr'ora dia GMT+1. مكينا فيستشفى ويقطونهم والمتعادمت والمتحاول والمتماز والمتحفي فللمحاج والمتحدة

 $\hat{\mathbf{y}}$  is a comp

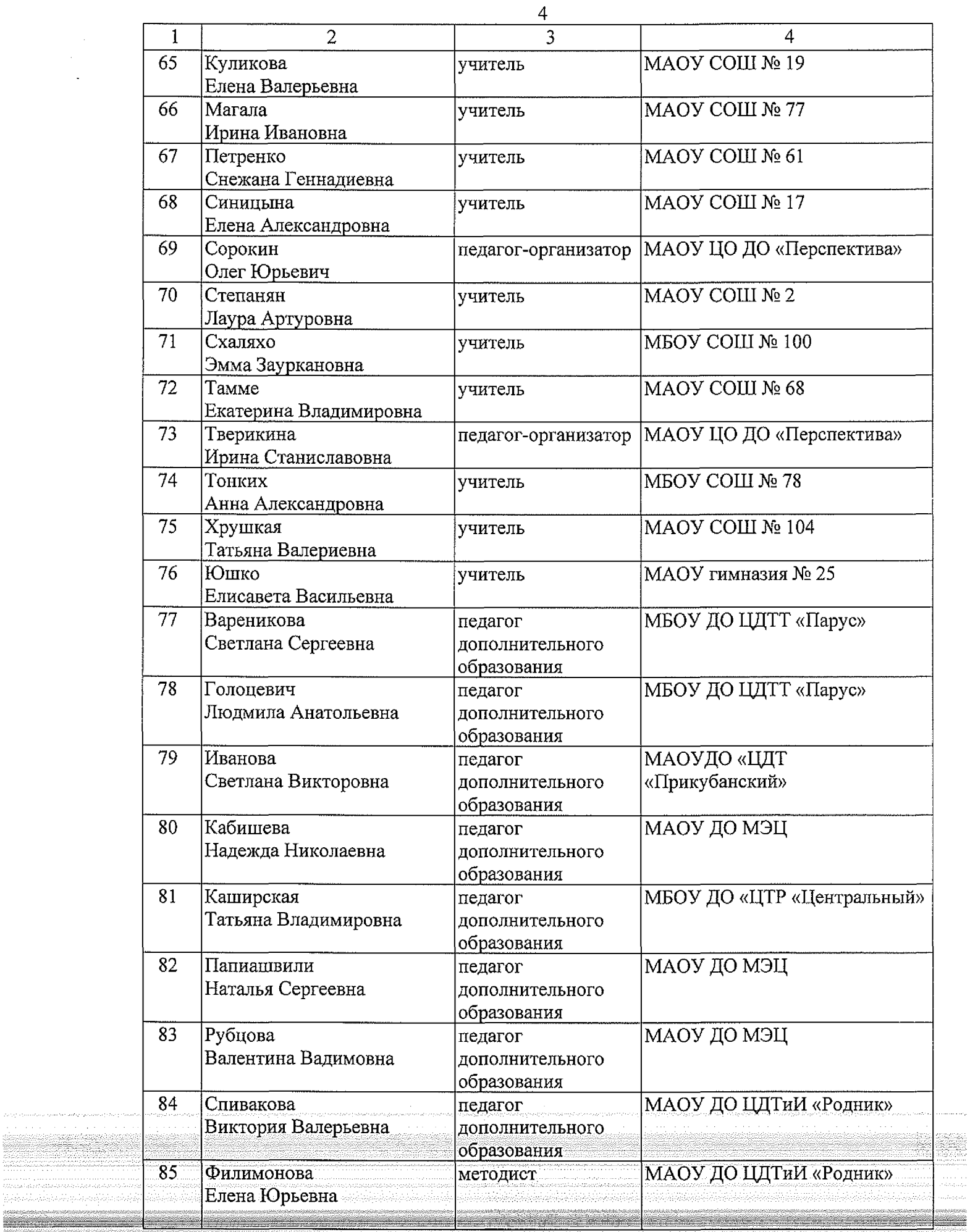

nasana<br>Amerika<br>Amerika

an<br>Sab

an an

يستست

napino<br>Storico<br>Storico

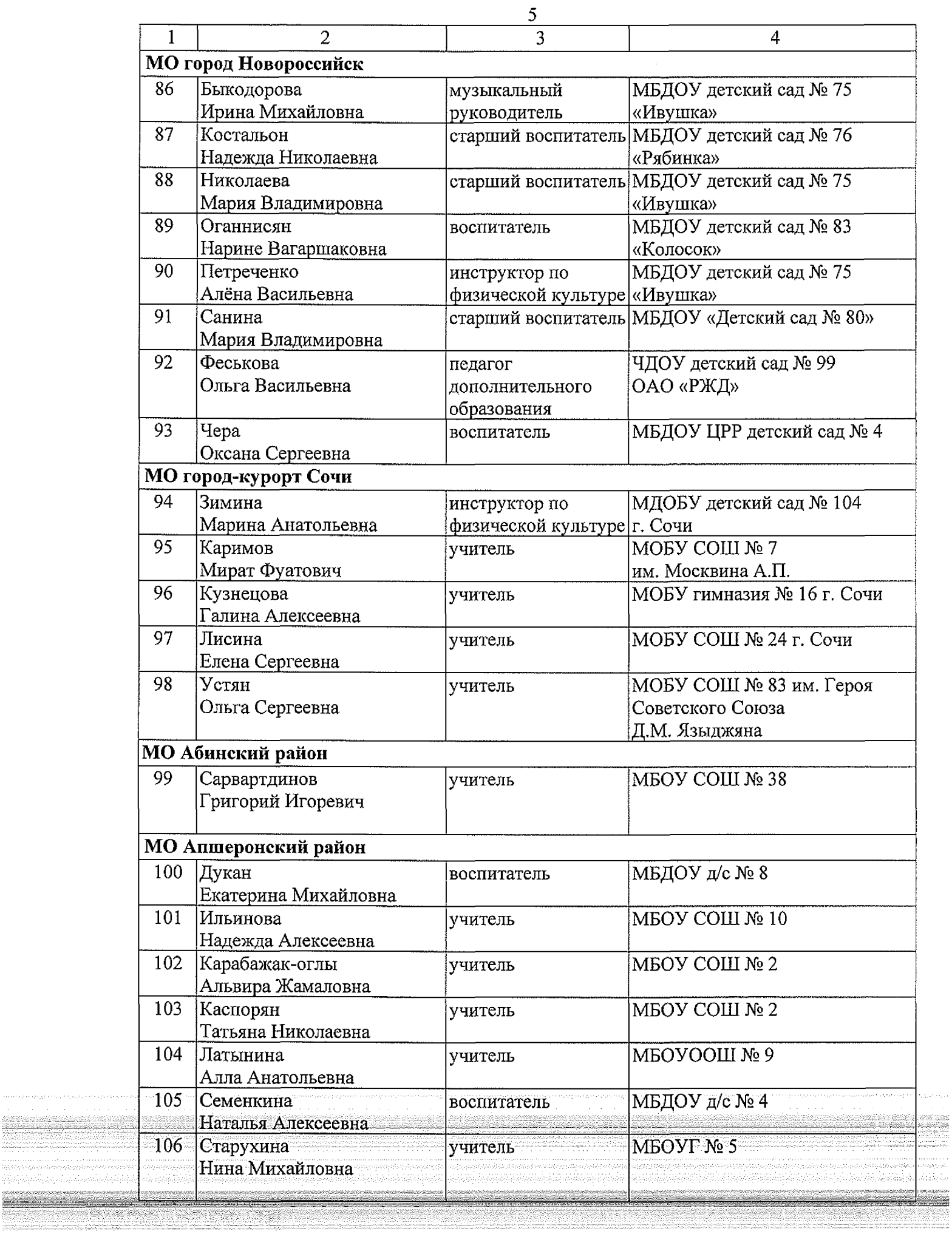

and the state of the state of the state of the state of the

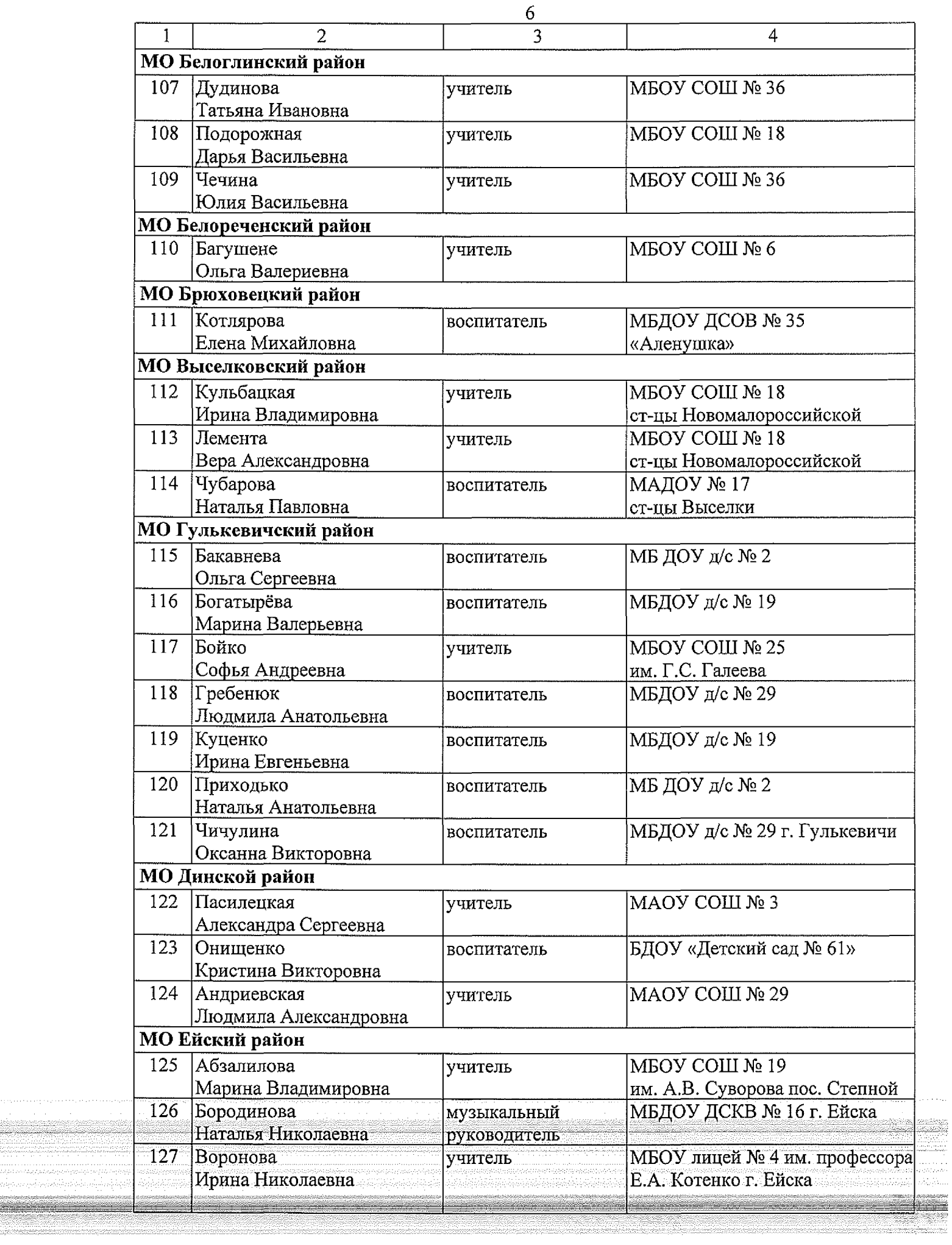

i de la composició de la componentación.<br>A disposició de la participa de la facta el del p

 $\bar{z}$  .

 $\hat{\beta}$  ,  $\hat{\beta}$  ,  $\hat{\beta}$ 

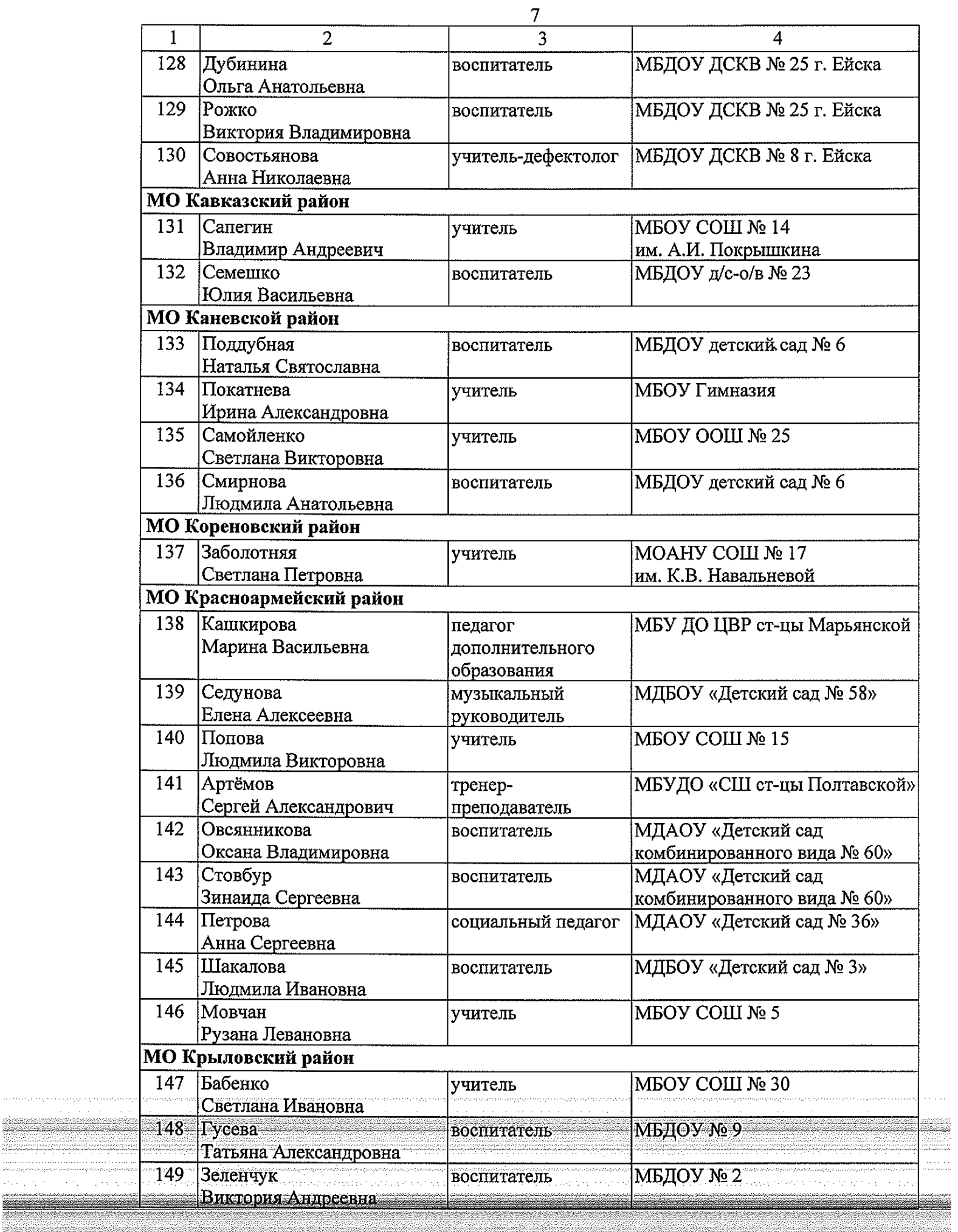

ng nasyoyang nanayay

<u> Karl Maria Maria Maria Maria Maria Maria Maria Maria Maria Maria Maria Maria Maria Maria Maria Maria Maria M</u>

 $\epsilon$  ,  $\epsilon$ 

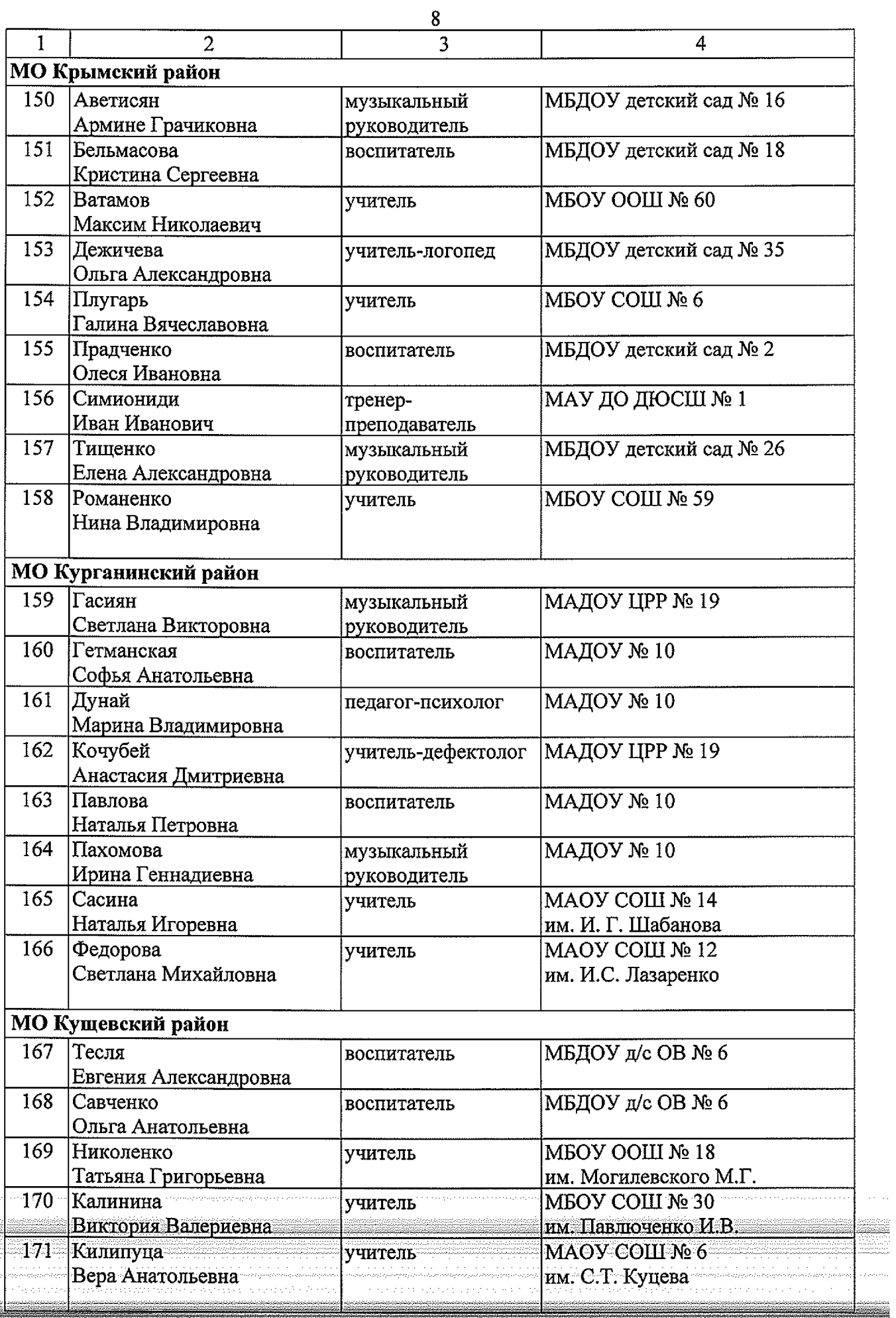

part of

**Contract** 

 $\alpha$  ,  $\beta$  ,  $\alpha$ 

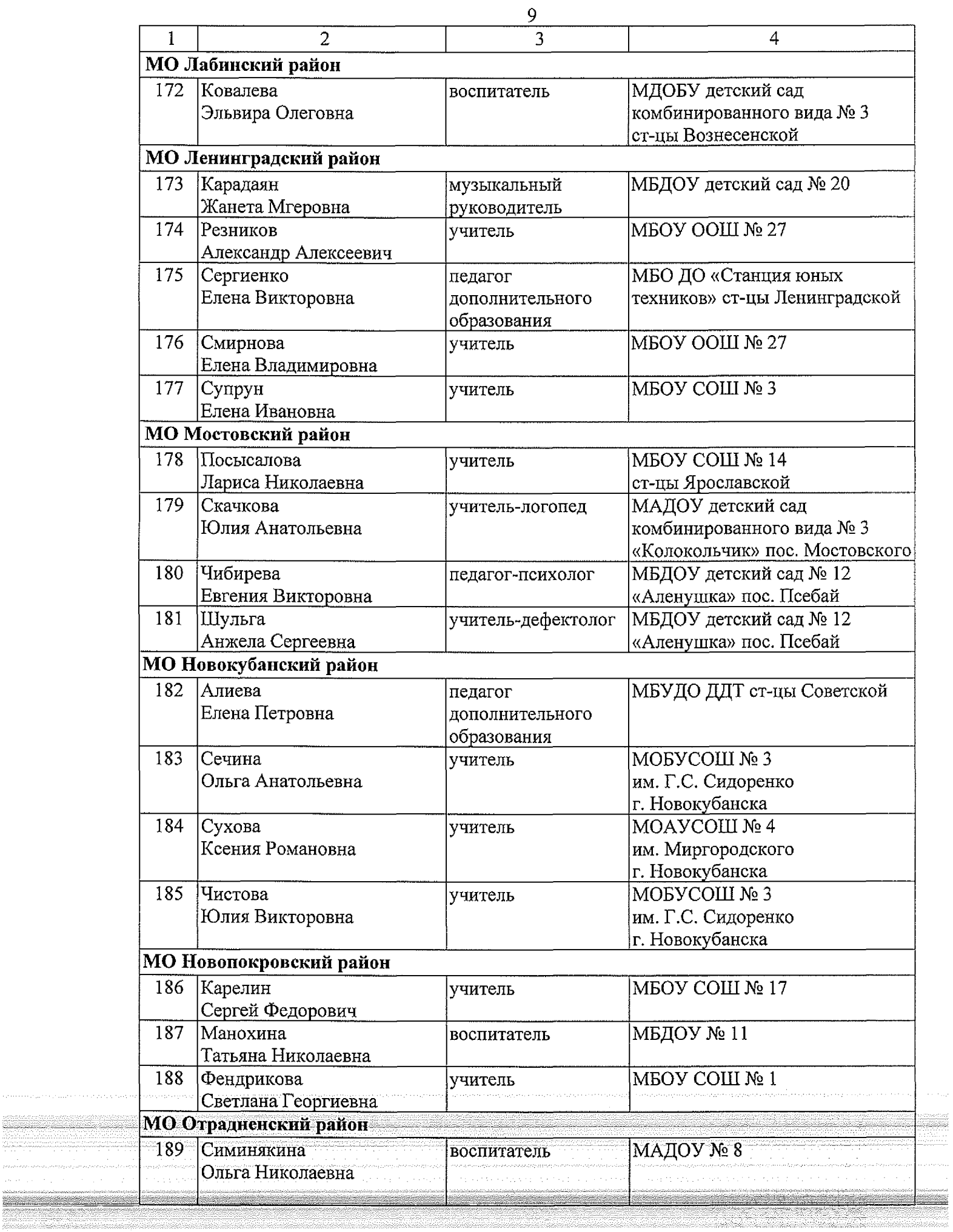

 $\sim$ 

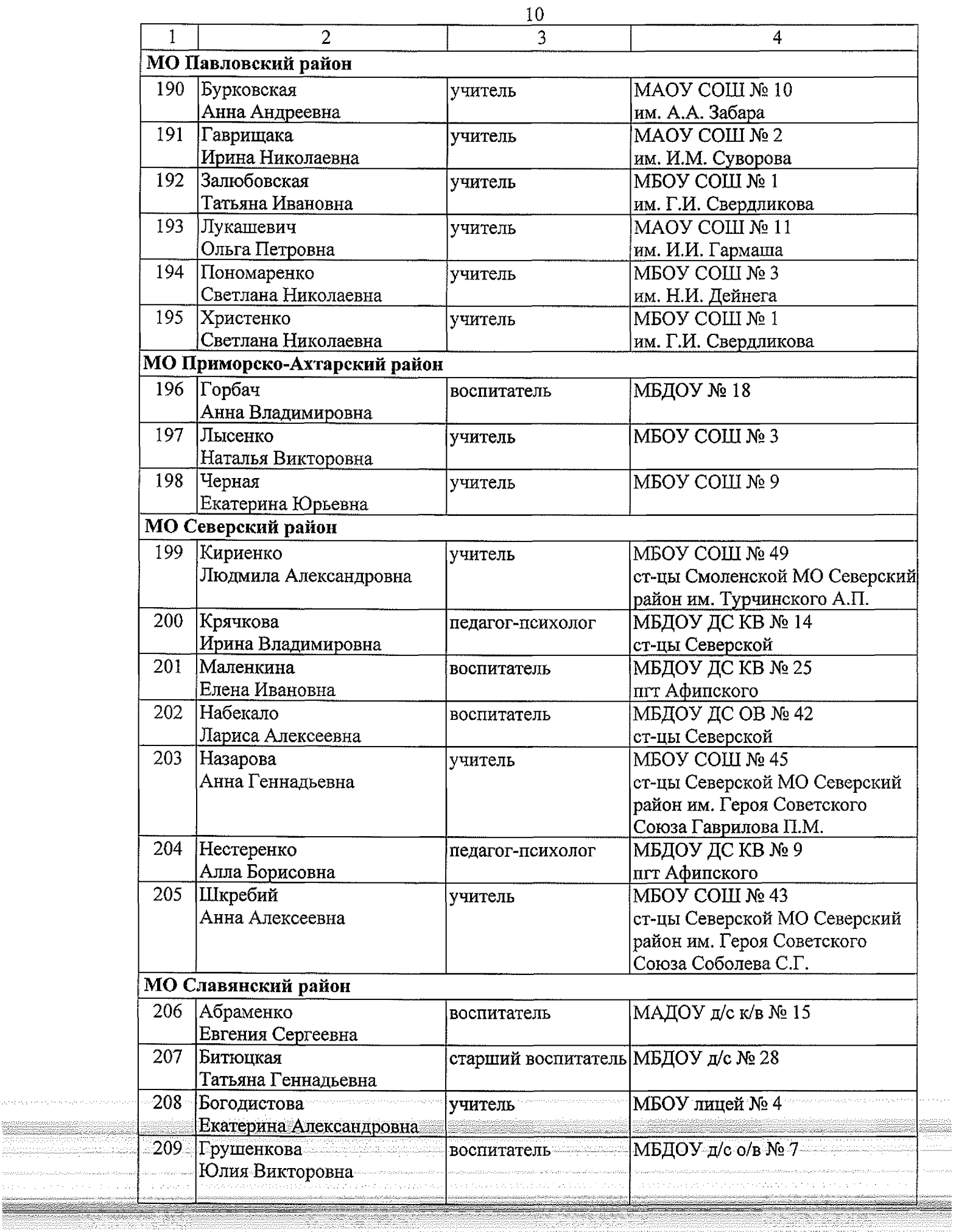

فلتسترده والمتعاطف فالمتعا

.<br>Kabupat

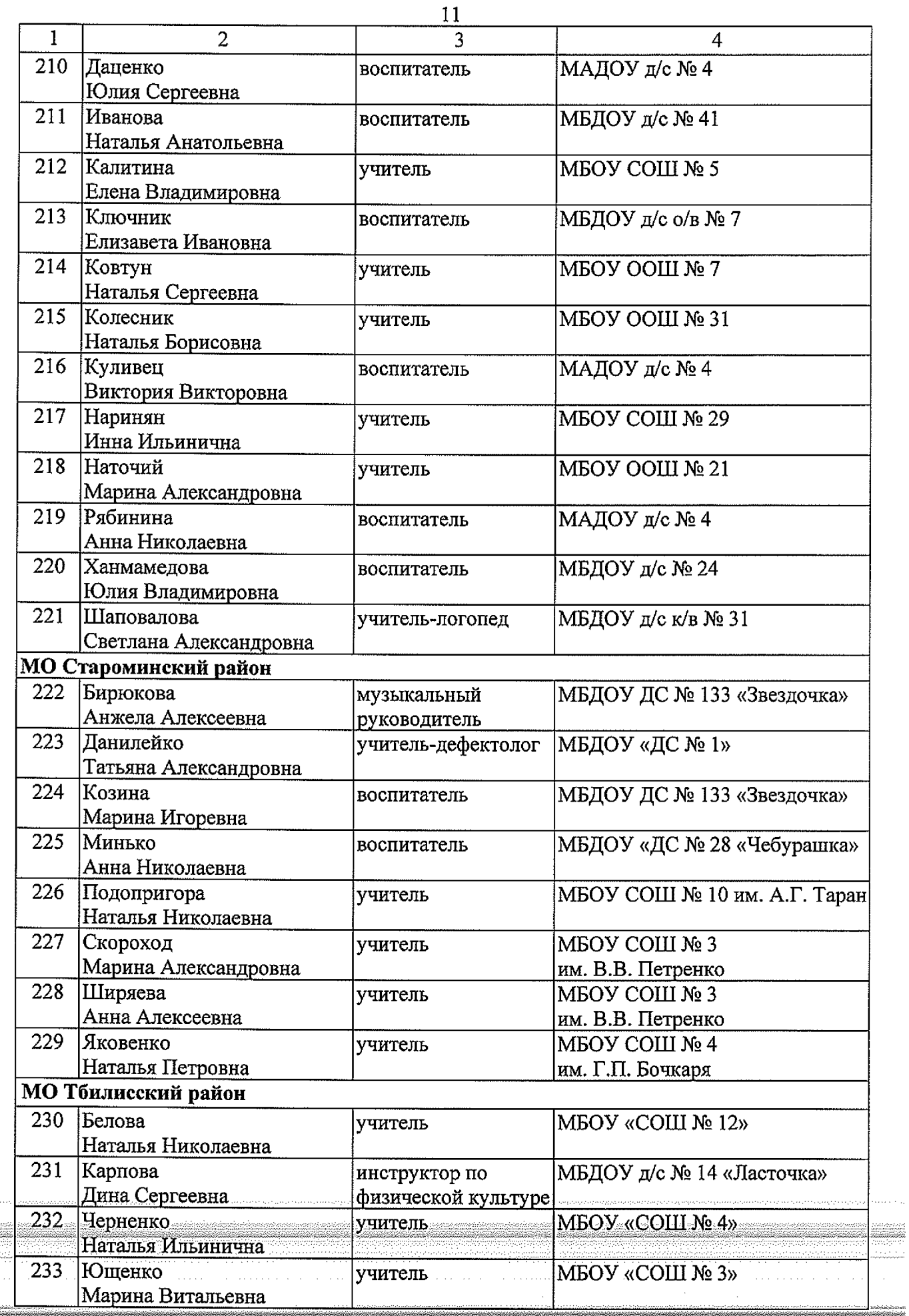

 $\mathcal{L}$  is a set of the set of the set of the set of the set of  $\mathcal{L}$ 

. . . . . . . . . . . . . . . . . . . .

ang patatantanang.<br>Sebelum pangalang ebolski pistopatik<br>Kanada  $\sim 10^{-1}$  and  $\sim 10^{-1}$ 

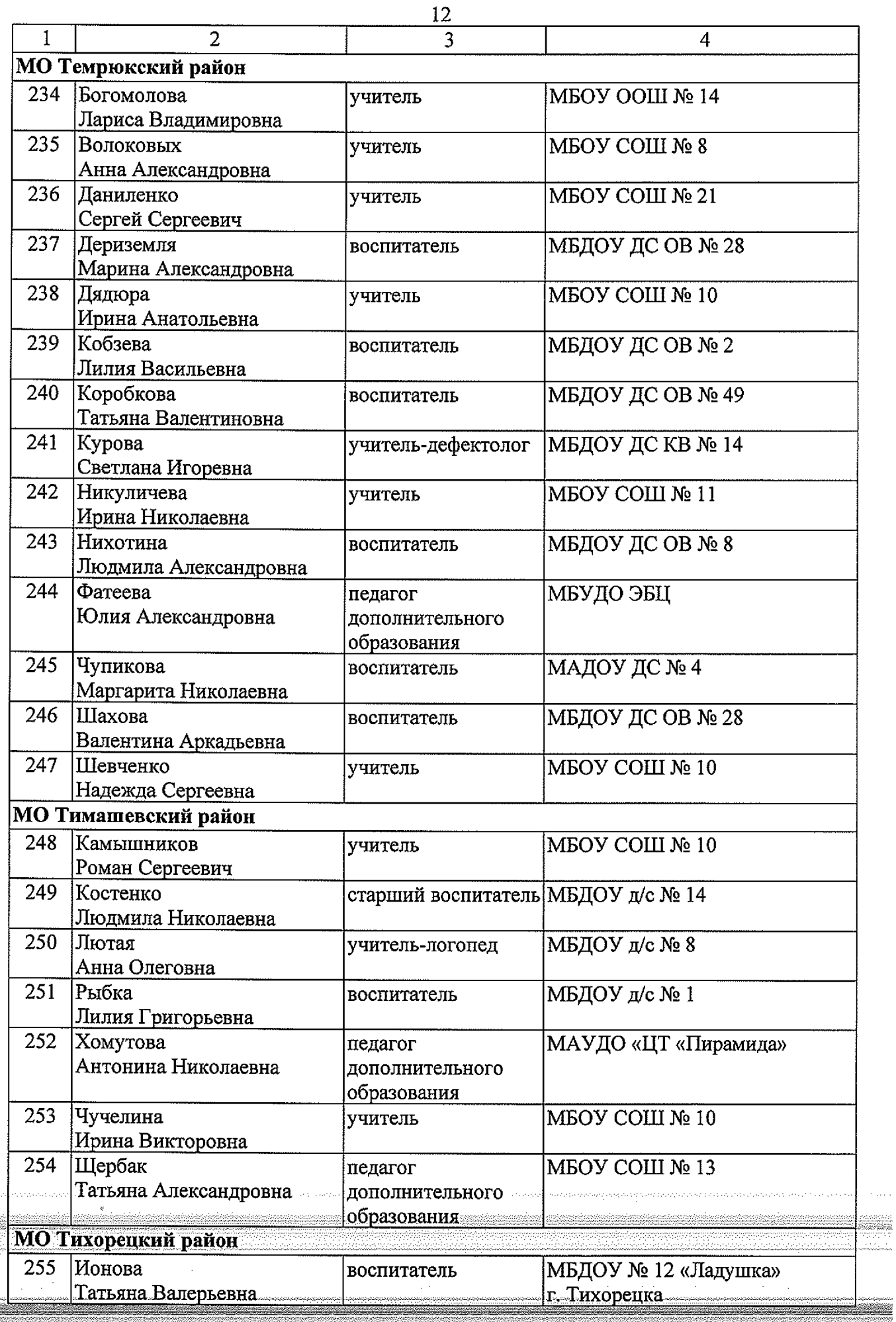

. . . . . . . . . . . . . . . . . . .

.<br>Gwele

 $\bar{z}$ 

a change casalhouse and a sea

ika ng paganahan ng

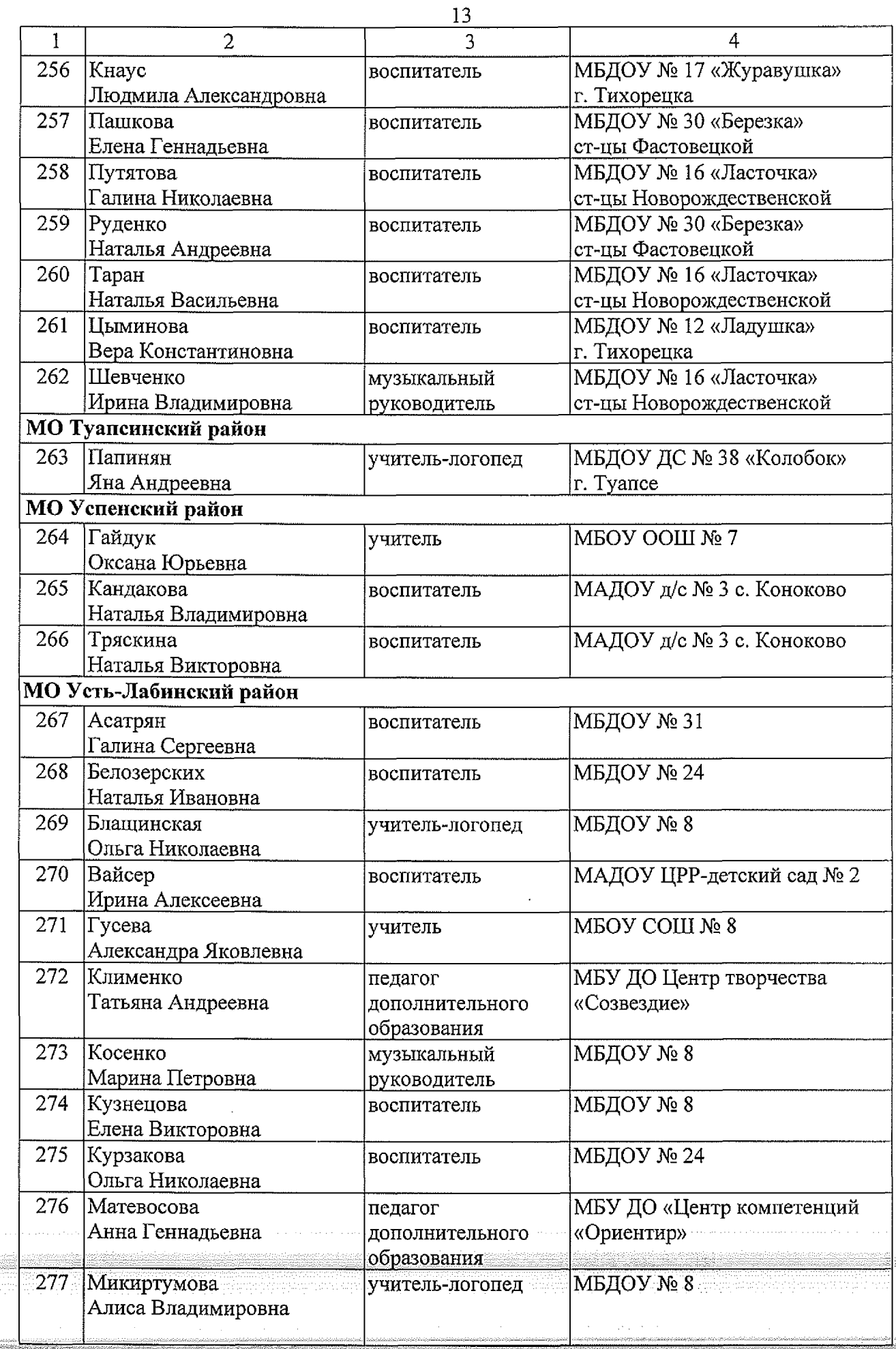

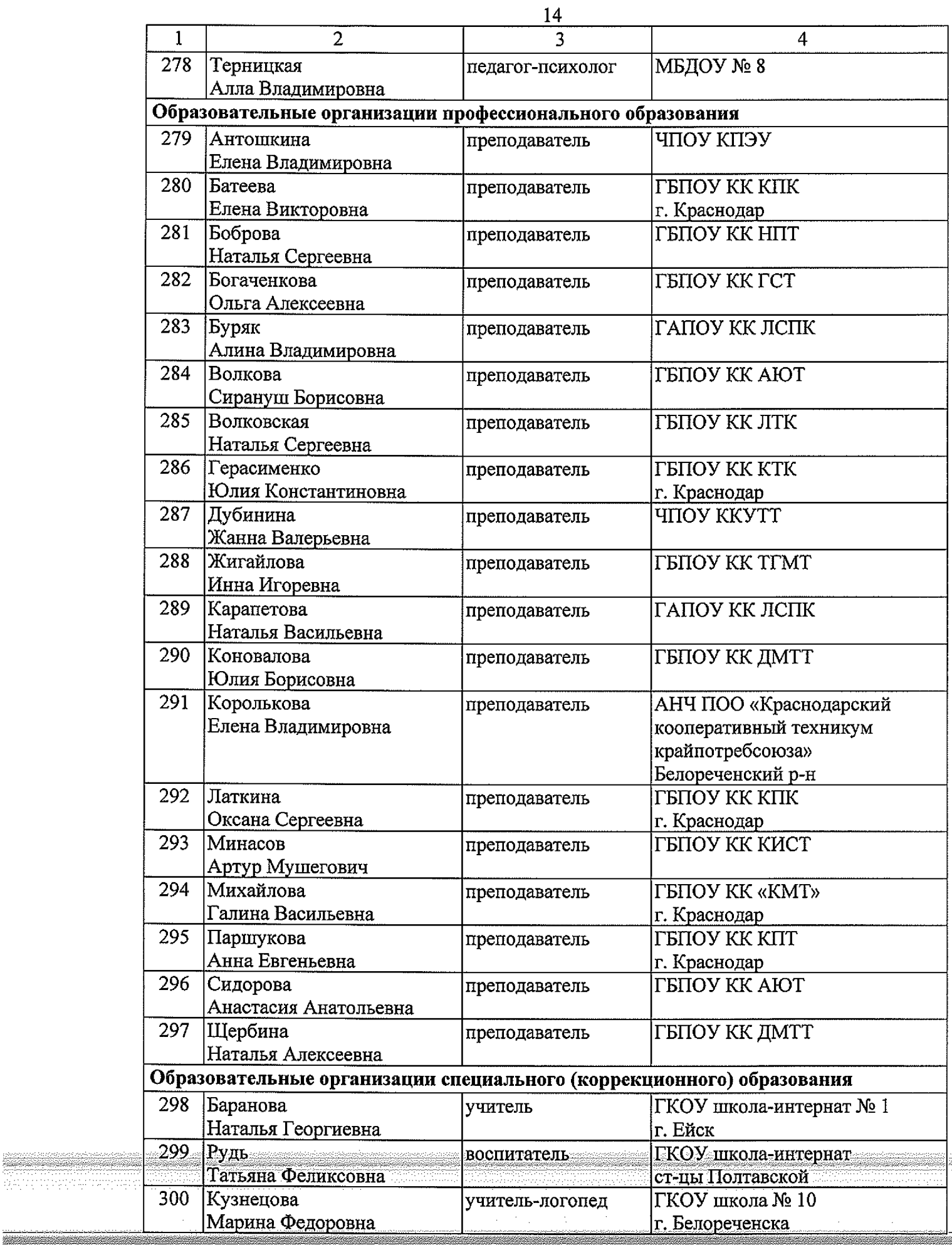

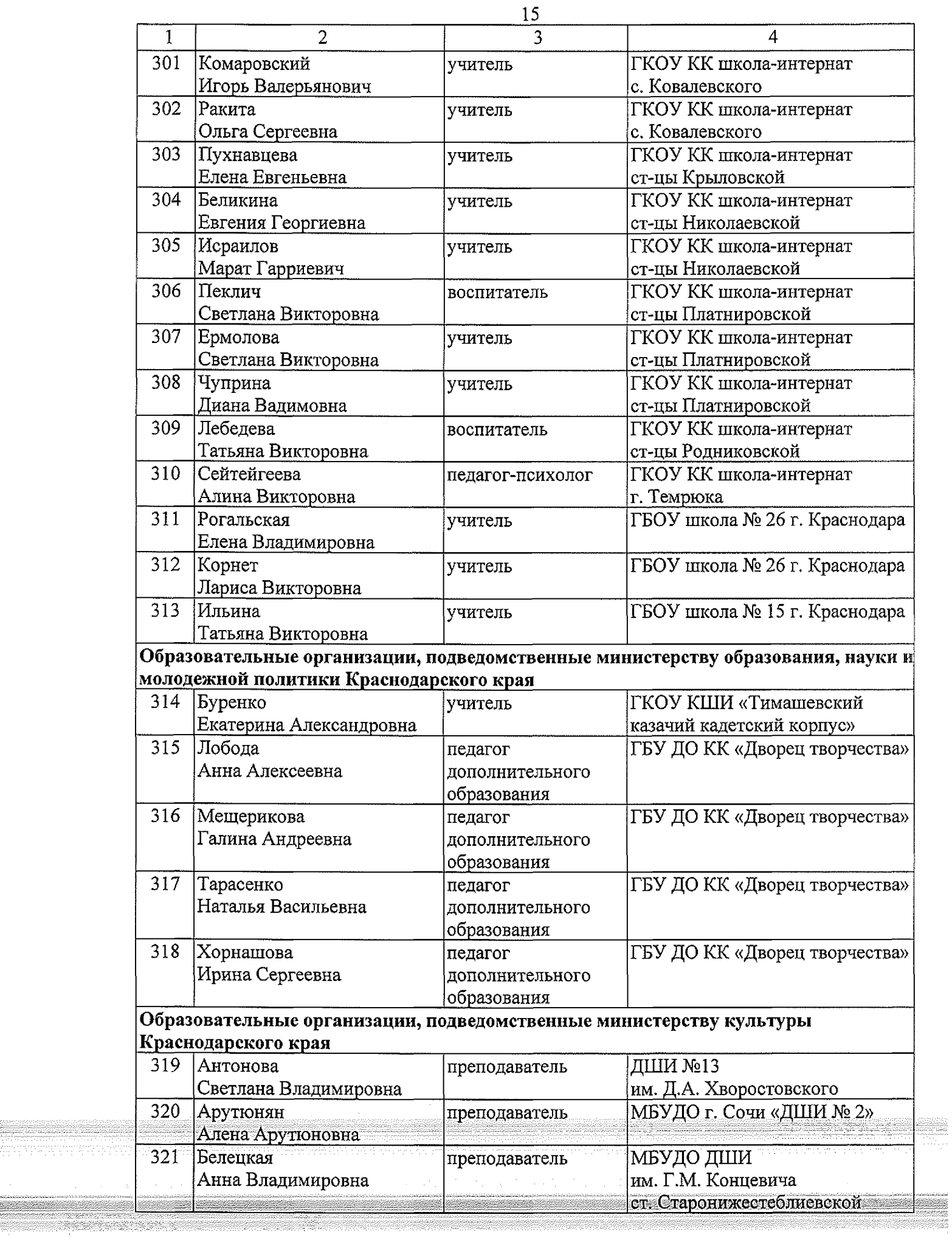

a provincia de la la caractería de la caractería de la caractería de la caractería de la caractería de la cara

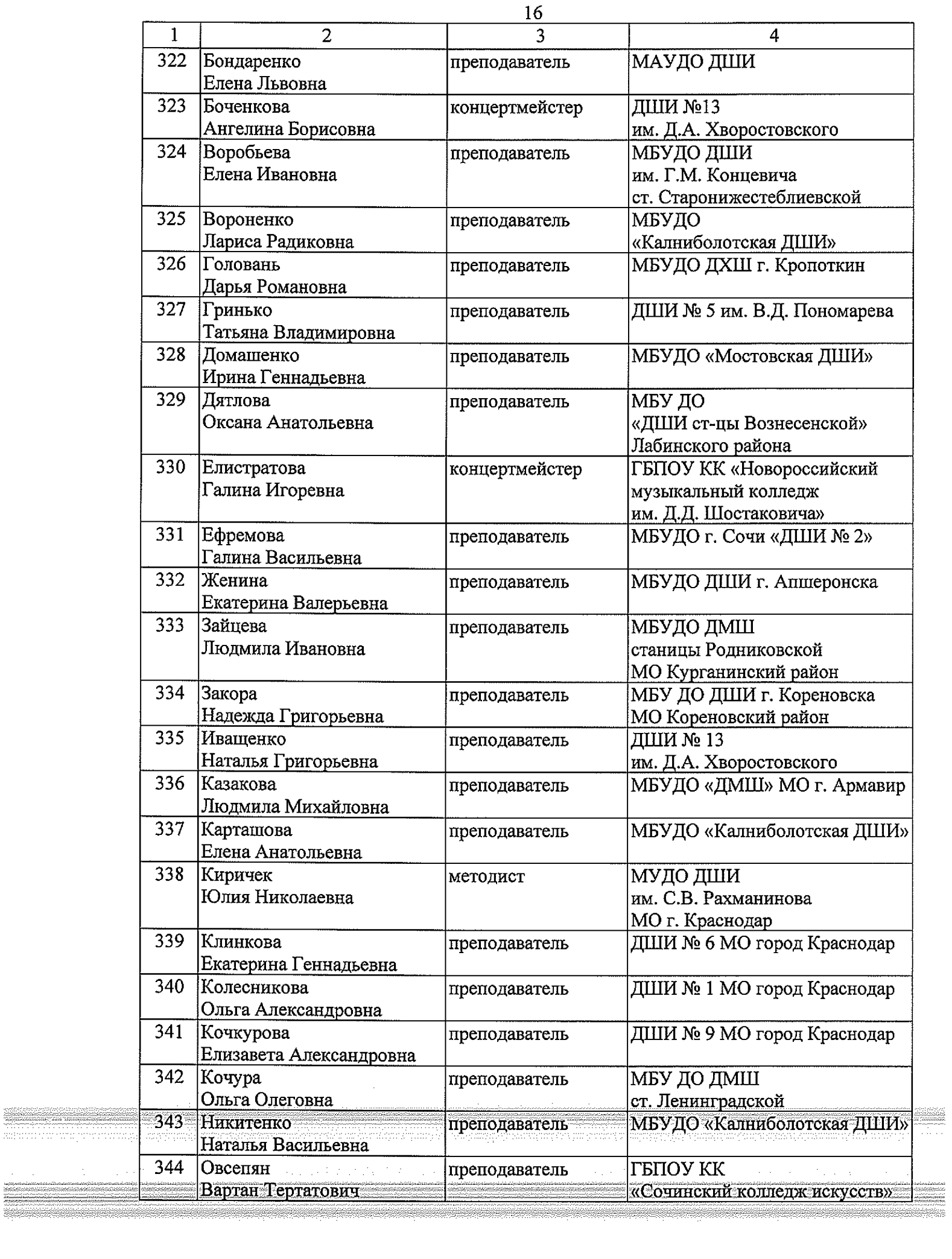

 $\frac{1}{2}$ 

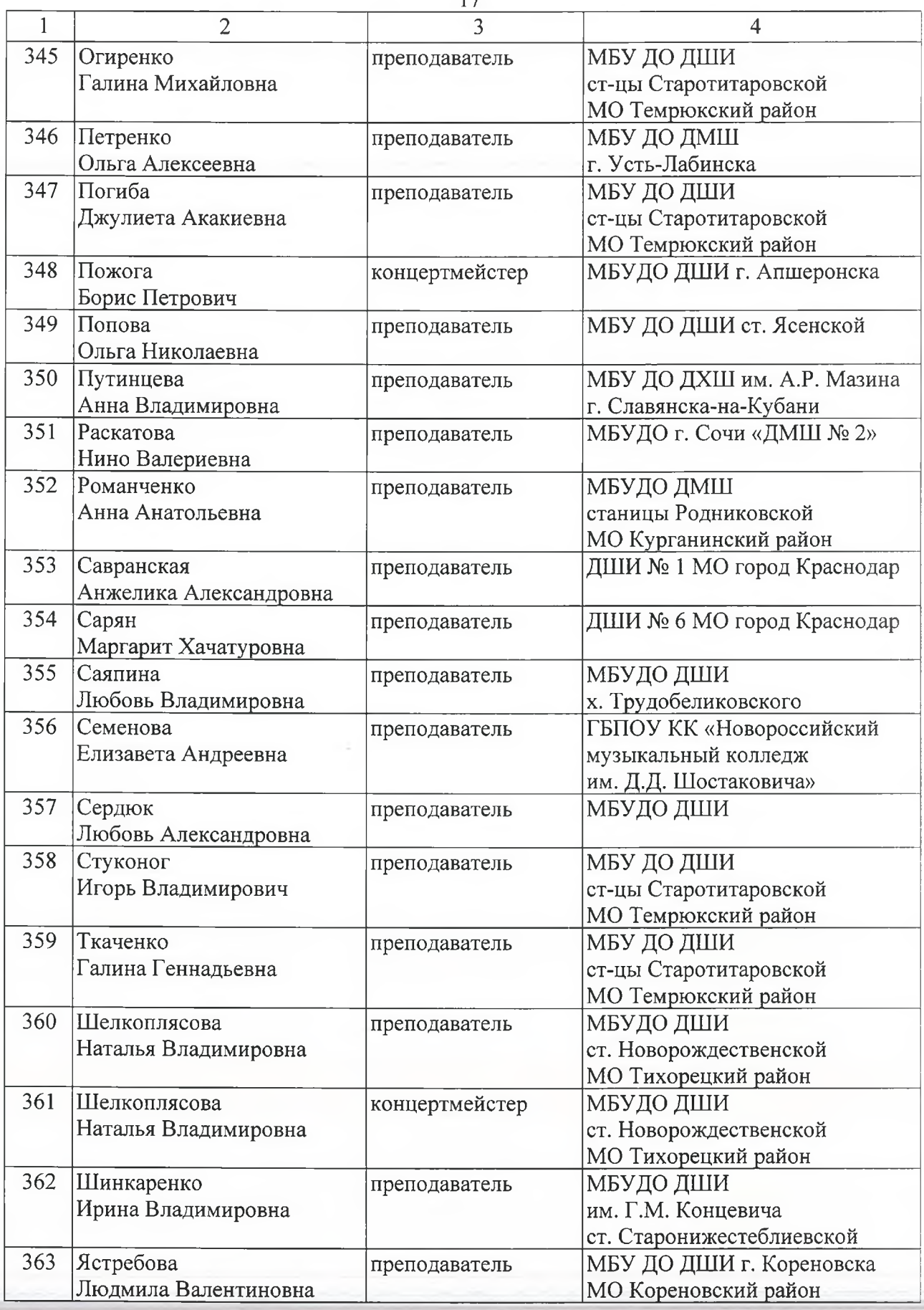

Начальник управления общего образования *Милищей* Е.В. Мясищева